# **Adobe Photoshop CS6 Photoshop Capturing PSD2PDF Editor**

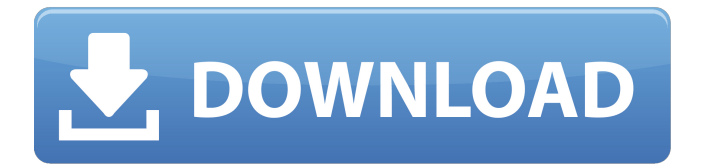

#### **Download Adobe Photoshop Free Windows 8.1 For PC**

Photoshop is available on both Mac and Windows platforms. It's a standalone application that requires an operating system, and if you need Photoshop to run under Windows, a separate Photoshop program is available called Photoshop Express. To use Photoshop: 1. Connect to your computer, open Photoshop, and click Choose. 2. Select New. 3. Select Adobe Photoshop Extended. 4. When prompted, insert a disk or click Accept. 5. Select OK. 6. A welcome screen displays, and you need to provide information to gain access to your computer. 7. Select Next. 8. Select your preferences to determine how Photoshop saves and opens. 9. Select Next. 10. Select a default picture to open. 11. The main screen appears. 12. Click the New button to open your first picture. 13. Click File > Browse to open another picture. 14. After you open a picture, go to the Layers palette and add a layer. 15. Edit any of the layers to change the color or style. 16. Click OK. 17. Click File > Save to save your file. 18. You can continue to work or exit Photoshop, as needed. Manipulating images with Adobe's Portable Document Format (PDF) The latest version of Adobe's PDF (Portable Document Format) editing tool enables you to add text, signatures, and other graphics to an Adobe PDF document. It enables you to use the same capabilities as you do in Photoshop. The tool is available on Mac and Windows platforms and is integrated into several applications including Photoshop. To add text, graphics, or other items to your Photoshop document, follow these steps: 1. Open your PDF document and continue to work in Photoshop. 2. Click the Layers palette. 3. Double-click the text layer in the Layers palette. 4. Click the Text Tool and type whatever text you want to add to your document. 5. After you finish typing, click anywhere in your document. 6. The options bar appears at the bottom of the screen with formatting options, plus several other options that you can use to change the look of the text you've added. 7. Drag the layer to a new location in your document. 8. Use the options bar to modify any of the

#### **Download Adobe Photoshop Free Windows 8.1 Crack**

Quick Navigation: A simple and easy to use beginner's guide to editing images in Photoshop and Elements, by risingPhotographers.com. Why Photoshop? A Photoshop file is a collection of graphics layers in an image file, just like any other file format. Each image layer has an opacity value that ranges from 0-100%. The opacity value represents the transparency of the layer. A layer with 100% opacity is completely opaque, and a layer with 0% opacity is completely transparent. If you were to change the opacity of a layer, it would show up as solid black wherever it was placed on the screen. Editing images in Photoshop and Elements involves manipulating these layers, specifically by hiding, moving, scaling, rotating, and/or erasing layers. If you make a mistake or want to change an aspect of an image later, you will have to go back to the original image file and start over with a new copy. This is sometimes referred to as "photoshop

it". Even if you are working with a file that doesn't have all the features of a professional file, you can still save your work as a Photoshop file for the more advanced features in the future. Every file is made up of layers. The first layer on top is called the background layer and it's the one you see when you open the image in Photoshop. The bottom layer is called the clipping mask layer. This layer is used to hide certain parts of the background layers so that only the parts of the background you want to keep will be displayed. The image below represents two different ways of editing an image. The left side is a crude, monochrome image that was uploaded to PhotoPin. The right side is the same image with three layers of different opacities. After you open the image in Photoshop, a single layer appears above the background layer. The layers below this layer are automatically added to this layer (see below). If you add multiple layers of an image, they will appear underneath each other. The layers below the clipping mask layer will be hidden once you hide the clip mask, as shown in the image below. Layer 1 was created by hiding Layer 2 with the Layers panel. This hides Layer 2, which is what we want. Layer 1 05a79cecff

### **Download Adobe Photoshop Free Windows 8.1 Crack+**

It's all about the Memes Post navigation Family tree of the terrorists that were behind the Mumbai attack by Tashi Tejpal 50 Commando Regiment Units To add at the last minute, the Army Personnel Directorate has denied that they were responsible for the attacks, and said that they were only sent information as part of their normal duties. To add at the last minute, the Army Personnel Directorate has denied that they were responsible for the attacks, and said that they were only sent information as part of their normal duties. Rabale, the grandson of Ahmadabad Trigarbhai Neemchand, spoke of his family tree. "My grand-father was originally from Jafaria, and lived in Surat during the 1940's," Neemchand told journalist Jyoti on e-mail on Tuesday. "The family moved to Ahmedabad during the 70's, and shortly after that, they moved to Gadhada. "My father, his brother and their father were born there, and my mother was born in Mangrol. My father's brother, Viraj, and his mother died when my father was a child." Neemchand, a graduate of Ahmedabad University, and a Mechanical Engineer with the Gujarat Energy Development Corporation, was describing his family history at the time of the attacks. "The attacks took place on my parents' 20th Wedding anniversary," he said. "They were killed along with my cousin Saima, who was also in a wedding party, and my uncle Shamsuddin, his wife and daughter, Muni. "The rest of the team was killed during the police firefight. My other uncle, Shahid, also died of injuries sustained in the firefight." "This was the only family that did not return to Gadhada," he said. "My brother and I stayed with my father's family in Mangrol, and we all moved to Ahmedabad once more. I have been here all my life." Viraj, Neemchand's brother, told journalists in Ahmedabad that his father, Surendra, and his mother, Hadipali, died in the attacks. "Our father was an army officer," he said.

#### **What's New In Download Adobe Photoshop Free Windows 8.1?**

+33% Year-on-Year. High Net-Worth Individuals to Build Property for Own Use – Survey Smart Property Survey revealed that a significant number of HNWIs have plans to build property for their own use. The 25 per cent of HNWIs who indicated that they have intentions to build a property for their own use had various reasons for doing so. The main reasons are: 'to acquire a good business or investment opportunity', 'to have independence and freedom' and 'to focus on important priorities other than property'. The report concluded that over a third (37.9%) of respondents agreed that they would very likely build a property for their own use in the next two years. Smart Property's managing director, Phil Green commented on the survey: "While the majority of HNWIs are still planning to rent properties rather than buy them, a large number of respondents are currently considering buying properties of various types. They're weighing the options, including whether to buy now or wait. This is a potentially challenging time to buy a property in the UK, with interest rates at a record low and house price growth slowing." Smart Property has been

tracking this trend and has observed that people who have plans to build a property for their own use are usually individuals who have developed good financial skills over a number of years. According to survey respondents, the major benefits of owning a property are: 'to have independence and freedom', 'to make money from rental income' and 'to use the property as an investment vehicle'. Technology is also increasingly being used to gain property finance. Smart Property surveyed 67% of respondents who indicated that they are currently interested in buying a property. The survey results showed that 45.2% of these respondents made their decision to buy a property using the internet. Over a quarter (26.4%) of this respondent group went online to research various property options, while 14.7% used an agent/broker to find a property. Smart Property were impressed to find that almost half (47.3%) of this group of respondents had purchased their property using a mortgage broker and just 4% of this group had sourced their property finance from a bank. Smart Property's managing director, Phil Green concluded: "People are using technology to ease the process of buying and selling property. If they are using agents and brokers, most are finding

## **System Requirements:**

Minimum: OS: Windows 7, 8, 10 (32/64 bit) Processor: Dual-core processor or equivalent Memory: 1 GB RAM Graphics: DirectX 9.0c, Shader Model 3.0 capable hardware with 128 MB video RAM DirectX: Version 9.0c Network: Broadband Internet connection Storage: 200 MB available space for installation Additional Notes: This game is incompatible with DirectDraw. Recommended: OS:

Related links:

<https://josecarlospereira.com/how-to-install-3d-mesh-in-photoshop-cc-color-grading/> https://rhemaaccra.org/wp-content/uploads/2022/07/Photoshop\_Tree\_Brushes\_2500\_Photoshop\_Brushes\_Free.pdf [https://kramart.com/wp-content/uploads/2022/06/download\\_greek\\_fonts\\_for\\_photoshop.pdf](https://kramart.com/wp-content/uploads/2022/06/download_greek_fonts_for_photoshop.pdf) [https://epicphotosbyjohn.com/wp-content/uploads/Download\\_Photoshop\\_App\\_For\\_Windows.pdf](https://epicphotosbyjohn.com/wp-content/uploads/Download_Photoshop_App_For_Windows.pdf) <https://plans4creativewoodworking.com/fire-text-effects-photoshop-freebie-fire-photoshop-action-2/> <http://tygodnikketrzynski.pl/advert/photoshop-2016-crack-unlimited-version-keygen-2020-latest/> <https://taypalotogzinsspee.wixsite.com/kicknelpkentu/post/adobe-photoshop-cc-2015-twenty-one-with-2020-crack> <http://buyzionpark.com/?p=25039> [https://win-win-plan.com/wp-content/uploads/2022/07/download\\_CS6\\_Cs606\\_Portable.pdf](https://win-win-plan.com/wp-content/uploads/2022/07/download_CS6_Cs606_Portable.pdf) [https://www.sosho.pk/upload/files/2022/07/1MNSoF8SNxPmBeG6R1fM\\_01\\_f16eef299499889fdd907da0994222a8\\_f](https://www.sosho.pk/upload/files/2022/07/1MNSoF8SNxPmBeG6R1fM_01_f16eef299499889fdd907da0994222a8_file.pdf) [ile.pdf](https://www.sosho.pk/upload/files/2022/07/1MNSoF8SNxPmBeG6R1fM_01_f16eef299499889fdd907da0994222a8_file.pdf) <http://mentalismminds.com/adobe-photoshop-free/> [https://cursosdeespanol.unizar.es/sites/cursosdeespanol.unizar.es/files/webform/foto/download-adobe-photoshop-cs4-for](https://cursosdeespanol.unizar.es/sites/cursosdeespanol.unizar.es/files/webform/foto/download-adobe-photoshop-cs4-for-free.pdf)[free.pdf](https://cursosdeespanol.unizar.es/sites/cursosdeespanol.unizar.es/files/webform/foto/download-adobe-photoshop-cs4-for-free.pdf) <http://journalafrique.com/adelaide-premium-psd-banner-with-frames/> [http://www.ndvadvisers.com/wp-content/uploads/2022/07/free\\_download\\_english\\_fonts\\_for\\_photoshop.pdf](http://www.ndvadvisers.com/wp-content/uploads/2022/07/free_download_english_fonts_for_photoshop.pdf) <https://kramart.com/free-car-lights-for-photoshop-free/> <https://otelgazetesi.com/advert/best-free-photoshop-line-brushes-for-your-next-design/> <http://mentalismminds.com/photoshop-7-0-adobe-keygen-free-download/> <https://bestonlinestuffs.com/how-to-download-adobe-photoshop-cs6/> <https://cryptic-reaches-64119.herokuapp.com/rafcand.pdf> <https://kingphiliptrailriders.com/advert/photo-editing-software/>